# 1  Los números racionales

◈

## **Sumario**

- 1 Los números racionales
- 2 Operaciones con números racionales
- Los números decimales como fracción
- 4 Aproximaciones y errores

Probablemente nunca te habías parado a pensar lo acostumbrados que estamos a usar los números racionales. Nos costaría trabajo imaginarnos la vida sin usarlos y nos daríamos cuenta de que siempre han estado ahí.

Por ejemplo, cuando vamos a comprar, hablamos de medio kilo de fruta, un cuarto de pollo…, y viendo un partido de fútbol decimos que se juega la segunda mitad. Esta realidad se hace mucho mayor cuando pensamos en los números racionales como números decimales, empleados para expresar medidas, precios, etc. A diario nos encontramos con innumerables situaciones en las que los números racionales son imprescindibles para poder expresarnos. **Example 18**<br>
Indimeros racionales<br>
Indimeros decimales como fracción<br>
Toximaciones y errores<br>
Indemente nunca te habías parado a pensar lo acostum<br>
que estamos a usar los números racionales. Nos costaría<br>
imaginarnos la v

Se los conoce como números racionales porque *razón,* en griego (*logos,* traducida en la Antigüedad al latín como *ratio*), signifi ca «división». Con *razón* está relacionada también con la palabra *ración*, que es mucho más familiar para nosotros. El signo Q de este conjunto de números vino después y se le atribuye a la palabra italiana *quocient* (cociente).

A veces, cuando oímos hablar de los números racionales, nos parece algo lejano y abstracto. No obstante, trata de pensar cómo sería la vida del ser humano si el uso de los números racionales no se hubiera extendido.

Descubre

 $\bigcirc$ 

€

Veamos algunas situaciones cotidianas en las que aparecen números racionales:

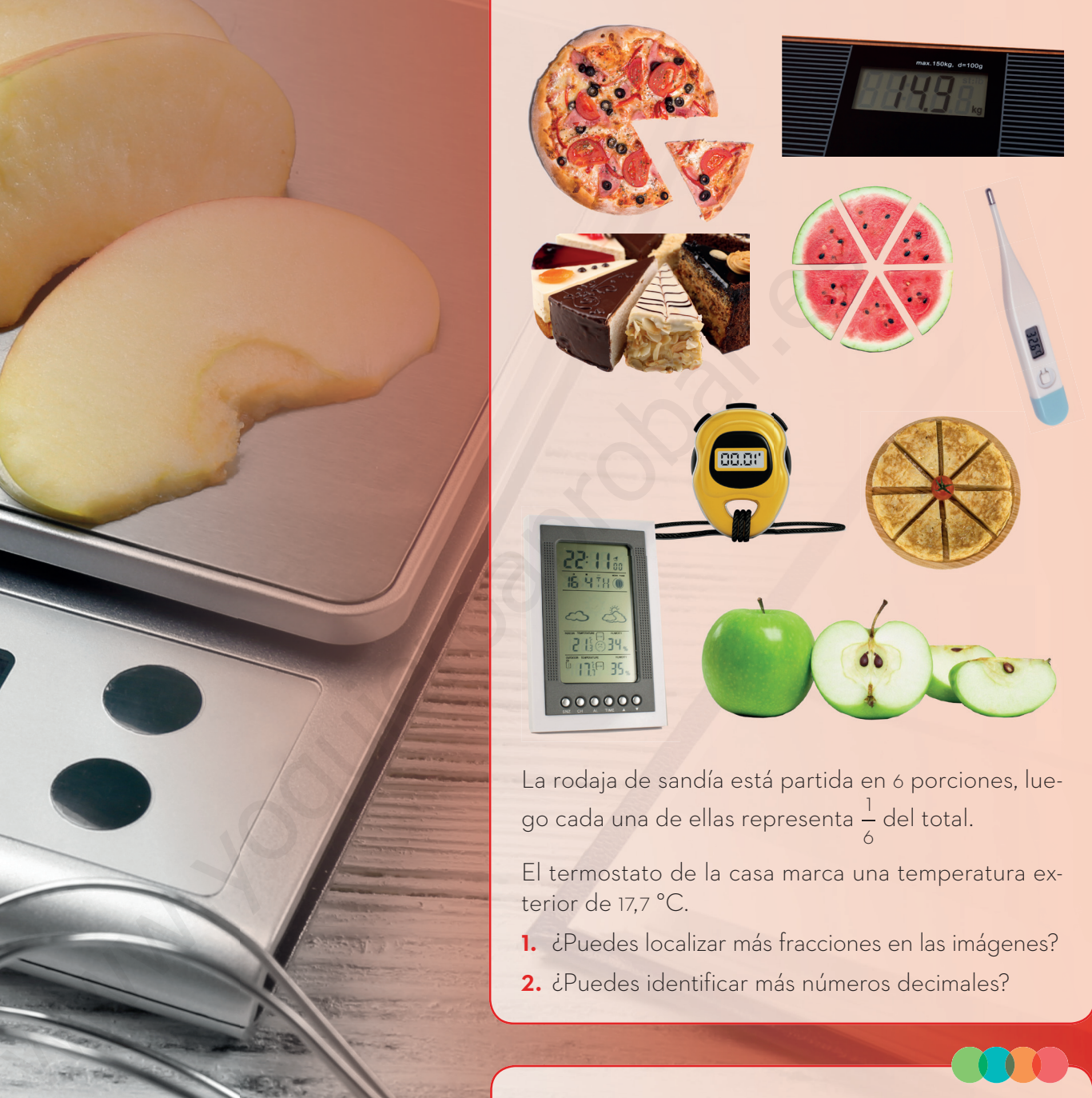

La rodaja de sandía está partida en 6 porciones, luego cada una de ellas representa <mark>1</mark>  $\frac{1}{6}$  del total.<br>6

€

El termostato de la casa marca una temperatura exterior de 17,7 °C.

- **1.** ¿Puedes localizar más fracciones en las imágenes?
- **2.** ¿Puedes identificar más números decimales?

¿Se operan igual los números enteros que los decimales? ¿Qué debes tener en cuenta para operar correctamente con decimales?

¿Por qué debemos prestar atención a los denominadores de una fracción cuando realizamos sumas y restas de fracciones? ¿Qué utilidad tiene la búsqueda del mínimo común múltiplo en la suma y resta de fracciones? ¿Qué diferencia hay entre sumar o restar fracciones y multiplicarlas o dividirlas?

¿Recuerdas momentos de tu día a día en los que hayas operado con números racionales?

## **1**Los números racionales

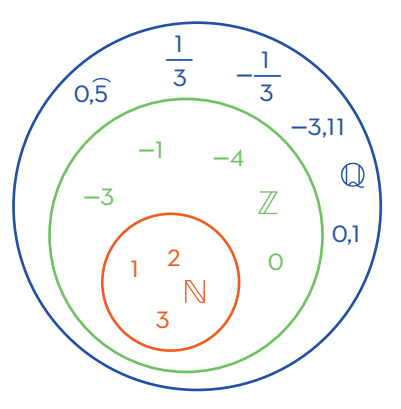

- Números naturales
- Números enteros
- Números racionales

### Fíjate

◈

Mario Vargas Llosa, premio Nobel de Literatura, escribió el siguiente texto en su obra *El paraíso en la otra esquina*:

«Más grave que el número de oyentes era su composición social, […] descubrió que tres cuartas partes de los asistentes eran patrones y solo un tercio obreros».

Las matemáticas están en todas partes, y merece la pena entenderlas bien. ¿Te has dado cuenta del error que cometió Mario Vargas Llosa al escribir ese texto?

## *Actividades*

1. X<sup>V</sup> Realiza las divisiones de las fracciones con la calculadora y determina si los números que obtienes son enteros, decimales exactos, periódicos puros o periódicos mixtos:

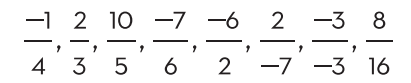

2. X<sup>V</sup> Con la calculadora, divide 1 entre 2, 3, 5 y 7 y determina si los números decimales que obtienes son decimales exactos o periódicos. ¿Y si divides entre 2? Prueba con distintos números para sacar una conclusión.

En matemáticas hemos estudiado los conjuntos de números que se han ido desarrollando a lo largo de la historia: los naturales ( $\mathbb N$ ), los enteros ( $\mathbb Z$ ) y los racionales  $\mathbb{Q}$ ).

 $\frac{v}{\cdot}$ 3 **Numerador:** indica el número de partes que se toman de la unidad **Denominador:** indica el número de partes iguales en que se divide la unidad

Un número racional está formado por la fracción de dos números enteros  $\frac{a}{b}$ , donde **a** es el numerador y **b** es el denominador.

 $\bigoplus$ 

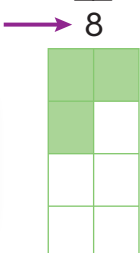

Un número racional se puede expresar como fracción o como el número decimal que obtenemos al dividir el numerador entre el denominador. Si el resultado de esta división tiene decimales, el número que obtenemos puede ser de tres tipos distintos:

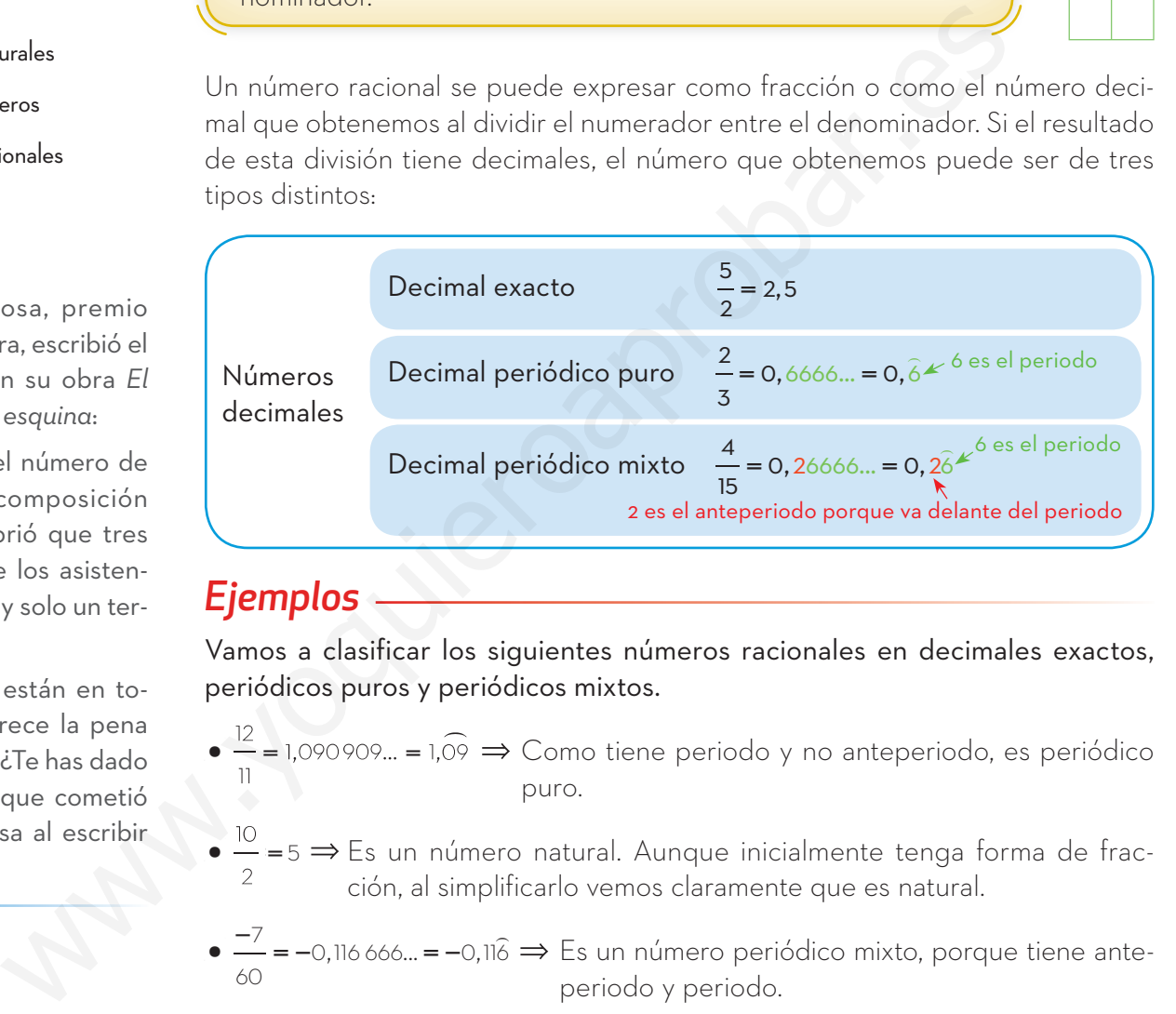

#### *Ejemplos*

Vamos a clasificar los siguientes números racionales en decimales exactos, periódicos puros y periódicos mixtos.

- $\bullet$   $\frac{12}{1}$  = 1,090909... = 1,09  $\Rightarrow$  Como tiene periodo y no anteperiodo, es periódico puro.
- $\bullet 5 \Rightarrow Es$  un número natural. Aunque inicialmente tenga forma de fracción, al simplificarlo vemos claramente que es natural.
- $\overline{\phantom{0}}\bullet \frac{-7}{60}$  = −0,116 666... = −0,116  $\Rightarrow$  Es un número periódico mixto, porque tiene anteperiodo y periodo.

## Representación de los números racionales

Vamos a aprender a representar gráficamente los números racionales sobre una recta. Para ello usaremos una recta reglada.

 $\bigoplus$ 

Si el número que queremos representar es entero, simplemente lo señalaremos en nuestra recta.

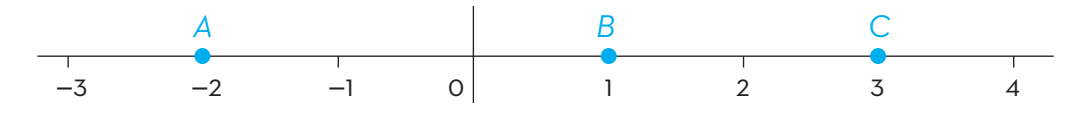

De forma que  $A = -2$ ,  $B = 1$  y  $C = 3$ .

Pero, ¿qué ocurriría si lo que quisiésemos representar fuese un número racional puesto en forma de fracción? e A = -2, B = 1 y C = 3.<br>
com a su expresentar fuese un número racional<br>
ma de fracción?<br>
wesentar algunas fracciones teniendo en cuenta entre qué dos números entar algunas fracciones teniendo en cuenta entre qué dos núme

Vamos a representar algunas fracciones teniendo en cuenta entre qué dos números enteros se encuentran.

#### *Paso a paso*

◈

### Representamos la fracción  $\frac{4}{7}$ :

- **1.** Este número está entre 0 y 1, porque 4 < 7.
- **2.** Dividimos, con una regla, el segmento del 0 al 1 en 7 partes.
- **3.** Nuestro número corresponde a la cuarta división.

#### Ahora representamos una fracción mayor que 1, por ejemplo,  $\frac{5}{7}$

- **1.** El número  $\frac{5}{3} = \frac{3}{3} + \frac{2}{3} = 1 + \frac{2}{3}$  está entre 1 y 2.
- **2.** Dividimos, con una regla, el segmento del 1 al 2 en 3 partes.
- **3.** El número corresponde al segundo segmento.

También podemos representar un número decimal de manera aproximada, por ejemplo,  $\frac{3}{5}$  = 0,6.

- **1.** El número está entre 0 y 1.
- **2.** Dibujamos los decimales dividiendo en 10 partes el segmento.
- **3.** Avanzamos hasta el sexto segmento, que corresponde al decimal 6.

#### *Actividades*

**3.** Representa los siguientes números racionales en diferentes rectas:

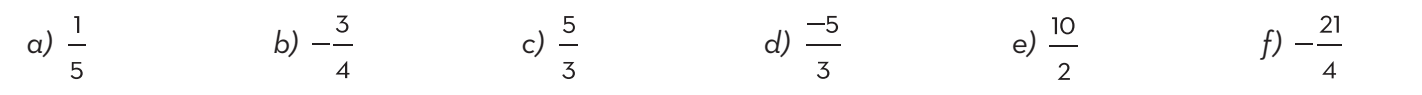

## Fíjate

Cuando trabajamos con números racionales en forma de fracción es muy importante simplificarla:

$$
\frac{512}{-1024} = -\frac{1}{2}
$$

Siempre convertiremos la fracción a su expresión más simpli-

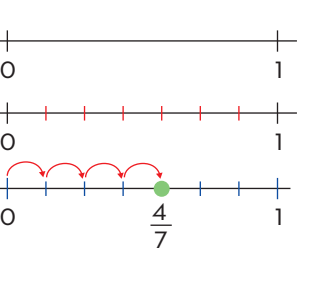

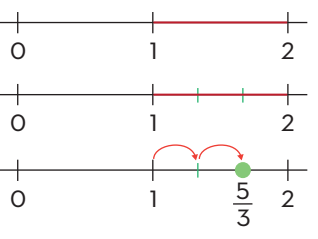

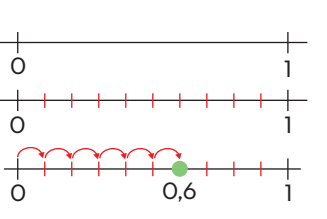

## 2.1. Operaciones fundamentales **2**Operaciones con números racionales Fíjate

⊕

Para calcular el denominador común de dos fracciones hay que hallar el mínimo común múltiplo de sus denominadores:

- 1. Se factorizan los denominadores.
- 2. Se multiplican los factores comunes y no comunes elevados al mayor exponente.

**Ejemplo:**

◈

Los factores comunes son el 3 y el 2, y el mayor exponente del 3 es el cuadrado. Por tanto,

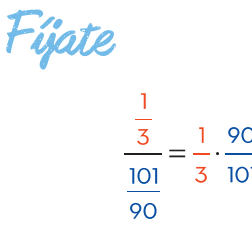

Para deshacer un castillo de fracciones, aplicamos la definición de división y multiplicamos la primera fracción por la inversa de la segunda.

# de los números racionales

Vamos a recordar las reglas básicas de las operaciones con números racionales:

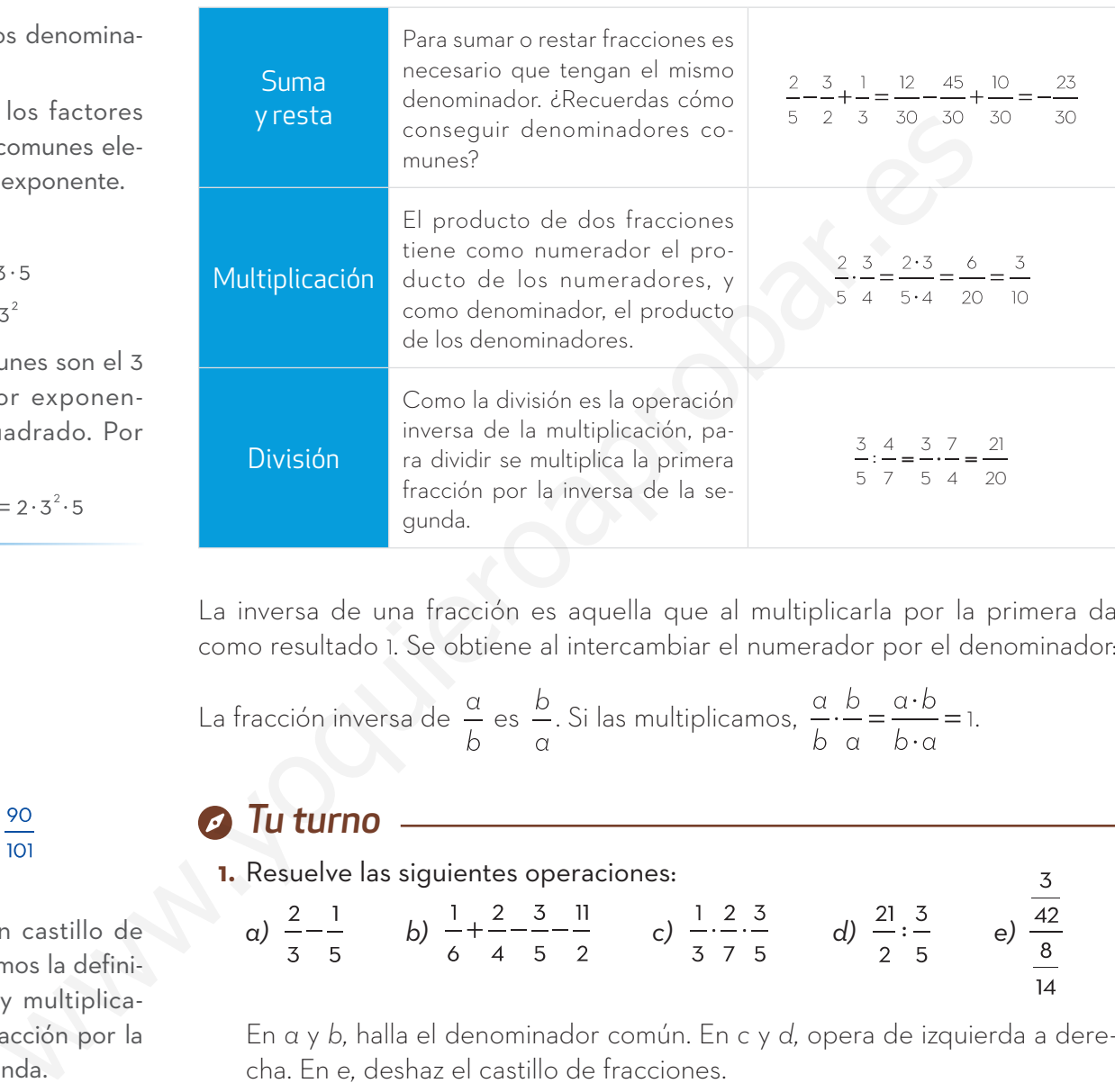

La inversa de una fracción es aquella que al multiplicarla por la primera da como resultado 1. Se obtiene al intercambiar el numerador por el denominador: ⊕

La fracción inversa de 
$$
\frac{\alpha}{b}
$$
 es  $\frac{b}{\alpha}$ . Si las multiplicamos,  $\frac{\alpha}{b} \cdot \frac{b}{\alpha} = \frac{\alpha \cdot b}{b \cdot \alpha} = 1$ .

#### *Tu turno*

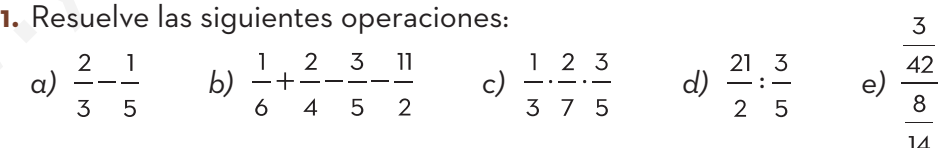

En *a* y *b,* halla el denominador común. En *c* y *d,* opera de izquierda a derecha. En *e,* deshaz el castillo de fracciones.

**Solución:** 
$$
\alpha
$$
)  $\frac{7}{15}$   $\qquad$   $b$ )  $\frac{-163}{30}$   $\qquad$   $c$ )  $\frac{2}{35}$   $\qquad$   $d$ )  $\frac{35}{2}$   $\qquad$   $e$ )  $\frac{1}{8}$ 

### *Actividades*

#### **4.**  $\frac{3}{25}$  Realiza las siguientes operaciones:

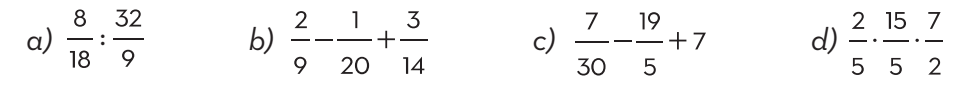

## 2.2. Operaciones combinadas

Las operaciones combinadas son el resultado de combinar las operaciones fundamentales de los números racionales. Para resolverlas tendremos en cuenta la jerarquía de las operaciones.

 $\bigoplus$ 

#### **Jerarquía de operaciones**

- 1. Primero se operan los paréntesis.
- 2. A continuación se realizan las multiplicaciones y divisiones de izquierda a derecha.
- 3. Finalmente se hacen las sumas y restas.

#### *Paso a paso*

◈

Vamos a realizar la siguiente operación:  $\left(1-\frac{2}{5}\right)\cdot\frac{25}{3}-3\cdot\frac{1}{2}$ 

**1.** Operamos los paréntesis. Si la operación es muy complicada, los podemos resolver 3 25 1

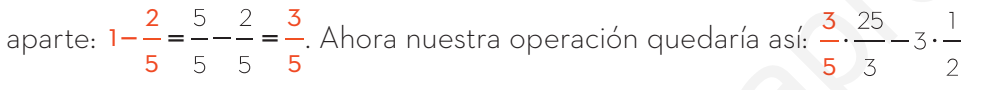

**2.** Realizamos las multiplicaciones y divisiones:

$$
\frac{3}{5} \cdot \frac{25}{3} - 3 \cdot \frac{1}{2} \qquad \frac{3}{5} \cdot \frac{25}{3} = \frac{3 \cdot 25}{5 \cdot 3} = 5 \qquad \frac{1}{3} \cdot \frac{3}{2} = \frac{3 \cdot 1}{1 \cdot 2} = \frac{3 \cdot 1}{2 \cdot 2} = \frac{3}{2}
$$

**3.** Por último, hacemos las sumas y las restas:  $5 - \frac{3}{5} = \frac{10}{5} - \frac{3}{5} = \frac{7}{5}$ 

**4.** Si no ha salido bien a la primera, vuelve a empezar e intenta localizar tu error.

#### *Te proponemos un reto*

**1.** Uno de los ejercicios más interesantes en matemáticas es el cálculo inverso, es decir, desarrollar un problema partiendo de la solución. Invéntate unas operaciones que como resultado den  $\frac{2}{7}$ . Fíjate en el ejemplo del margen. Anala<br>
Mate se hacen las sumas y restas.<br>
Lazr la siguiente operación:  $\left(1-\frac{2}{5}\right)\cdot \frac{25}{3} - 3\cdot \frac{1}{2}$ <br>
la los paréntesis. Si la operación es muy complicada, los podemos resolver<br>  $\frac{2}{5} = \frac{5}{5} - \frac{2}{5} - \frac{3}{5}$ , A

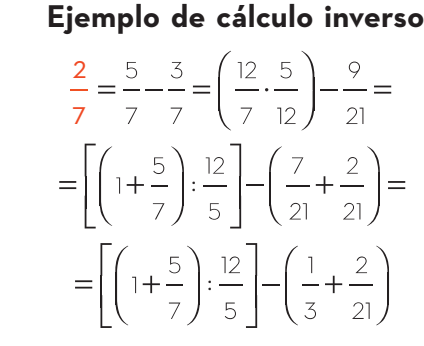

 $=\frac{7}{1}$ 

#### *Actividades*

- **5.** Realiza las siguientes operaciones:
	- *a*)  $\left| \begin{array}{cc} 2 & -1 \\ -1 & -1 \end{array} \right|$  iii  $\left| \begin{array}{cc} -1 & -3 \\ -1 & -3 \end{array} \right|$  *d)*

**6.** Encuentra el error en la siguiente operación y arréglalo:  $2 \left| \begin{array}{cc} 1 & -3 \\ - & - \end{array} \right| - \frac{1}{x}$ 

#### $\bigoplus$

## Los números decimales como fracción

⊕

## Hitos matemáticos

Nuestro sistema de numeración habitual es el decimal debido a que los fenicios contaban de diez en diez. Todo apunta, por sorprendente que parezca, a que este sistema se desarrolló por algo tan sencillo como contar con los dedos que tenemos en las manos.

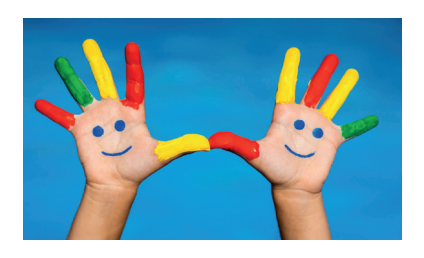

Este es el motivo de que en nuestros números haya decenas, centenas y diez símbolos numéricos {0, 1…, 9}.

¿Te imaginas cómo sería nuestra numeración si hubiésemos tenido 14 dedos?

◈

Investiga si alguna civilización antigua contaba en base a un número diferente a 10.

Hemos estado operando los números racionales cuando están escritos en forma de fracción. Sin lugar a duda, es más preciso que operar con números decimales, periódicos puros o mixtos. Por esto, es conveniente saber expresar cualquier número racional como una fracción. A este proceso se lo conoce como **obtención de la fracción generatriz.**

## .1. Fracción generatriz de decimales exactos

Multiplicamos y dividimos el número por 1 seguido de tantos ceros como cifras decimales tenga.

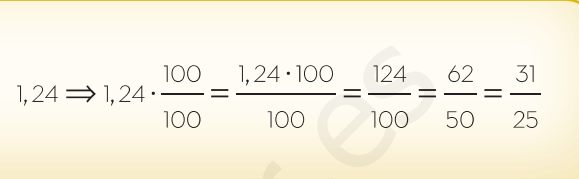

## 3.2. Fracción generatriz de periódicos puros

1. Llamamos *n* al número. 2. Multiplicamos por potencias de 10 para obtener un periodo completo en la parte entera. 3. Realizamos una resta entre el número original y el nuevo que hemos hallado y lo dejamos en función de *n*. 4. Una vez realizada la resta, el periodo se anula y se despeja *n*. 41 33 en las manos.<br>
munero por 1 seguido de<br>
tantos ceros como cifras de.<br>
tantos ceros como cifras de.<br>
tantos ceros como cifras de.<br>
tantos ceros como cifras de.<br>
el cimales lenga.<br>
3. 2. Francción generatriz de periódicos p

### *Actividades*

**7.** Identifica qué tipo de decimales son los siguientes y halla su fracción generatriz:

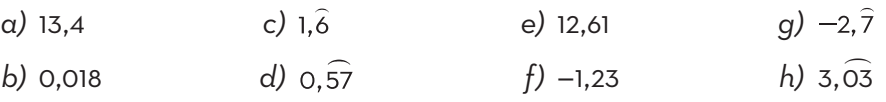

- **8.** Halla el número decimal que representa la fracción  $\frac{10}{6}$ . Una vez que lo tengas, calcula su fracción generatriz. ¿Coinciden las fracciones? Justifica si cabe esperar que esto sea así para todos los casos o si habrá ejemplos en los que coincidan y otros en los que no.
- **9.** Realiza las siguientes operaciones de números racionales hallando previamente sus fracciones generatrices:

a) 
$$
3, \hat{4}-1, 3
$$
   
b)  $\frac{13, 4}{0, \hat{2}}$ 

## 3.3. Fracción generatriz de periódicos mixtos

- 1. Llamamos *n* a nuestro número.
- 2. Multiplicamos por potencias de 10 para obtener un periodo completo en la parte entera.
- 3. Multiplicamos por potencias de 10 para obtener el anteperiodo en la parte entera.
- 4. Restamos los dos números que acabamos de hallar y dejamos el resultado en función de *n.*
- 5. Una vez realizada la resta, el periodo se anula, por lo que solo tenemos que despejar *n.*

*Paso a paso* 

Los encriptamientos de información se suelen hacer aplicando operaciones matemáticas al texto de un mensaje. En este ejemplo, para descifrar un código

y obtener el mensaje original necesitamos resolver la operación  $\frac{0,3}{112}$ . No dis-

ponemos de ordenador, por lo que te proponemos que conviertas los números en fracción y luego los operes.

- **1.** Hallamos la fracción generatriz de <mark>0,3</mark>:
- 2. Hallamos la fracción generatriz de 1,12<sup>.</sup>
- **3.** Operamos las fracciones:

#### *Tu turno*

◈

**2.** Realiza la siguiente operación:  $\frac{2,2\overline{3}}{0,32}$ .

Halla la fracción generatriz de los números y haz la división. *Solución:* <sup>2211</sup>

 *Actividades* 

- 10. Halla la fracción generatriz de 5,43; 1,63; 3,234.
- **11.** Realiza la siguiente operación de números racionales hallando previamente sus fracciones generatrices y di qué tipo de racional es el resultado:

$$
a) 1,54-2,8
$$
  $b)$ 

 $100n = 3.02 \cdot 100 = 302.2$  $10n = 30.\overline{2}$ 

 $n = 3.02$ 

⊕

 $90n = 302.2 - 30.2 = 272$ 

## Herramientas

Actualmente, casi todas las calculadoras te permiten realizar operaciones con fracciones. Aunque la mayoría de las funciones son parecidas, es necesario que consultes en Internet cómo realizarlas con tu calculadora científica.

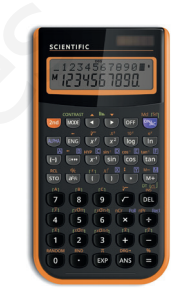

Sugerencia: escribe en un buscador tu marca de calculadora seguida de la operación que quieres hacer.

## Herramientas TIC

Además de tu calculadora, existen un montón de herramientas *on-line* para hallar la fracción generatriz.

Escribe en un buscador «fracción generatriz *on-line*».

Cuando hayas encontrado un generador sencillo, obtén la fracción generatriz de 1,9 y de  $5, 9.$ 

¿Puedes llegar a alguna conclusión?

1 3  $=\frac{1}{3}:\frac{101}{90}=\frac{1}{3}\cdot\frac{90}{101}=\frac{30}{101}$ dejamos el resultado en función de n. 2001 = 272<br> **SPO**<br> **SPO**<br> **SPO**<br> **SPO**<br> **SPO**<br> **SPO**<br> **SPO**<br> **SPO**<br> **SPO**<br> **SPO**<br> **SPO**<br> **SPO**<br> **SPO**<br> **SPO**<br> **SPO**<br> **SPO**<br> **SPO**<br> **SPO**<br> **SPO**<br> **SPO**<br> **SPO**<br> **SPO**<br> **ESPO**<br> **ESPO**<br>

 $\frac{224}{320}$ 

## Aproximaciones y errores

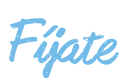

Durante muchos años los bancos han utilizado el redondeo para obtener ganancias. En los cálculos con decimales de las hipotecas, cuando tenían que aproximar siempre lo hacían por exceso o al alza y, de esa forma, recibían más dinero. Para el cliente era una cantidad pequeña, pero cuando se junta el redondeo de miles de clientes se puede obtener un gran beneficio. Una ley prohibió en 2002 esa práctica y obligó a redondear a la cifra más próxima, ya fuera por exceso o por defecto.

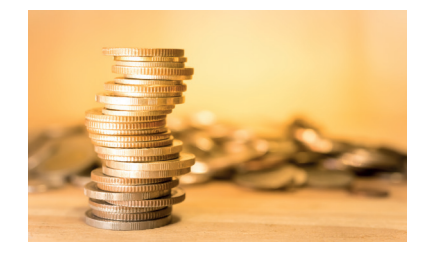

♠

Es muy importante saber matemáticas, te hará ser más consciente de lo que ocurre a tu alrededor.

Cuando realizamos operaciones matemáticas, en ocasiones tenemos que recortar decimales porque no nos resulta útil trabajar con números tan largos. Por ejemplo, si medimos nuestra altura con un aparato de alta precisión y obtenemos un dato como 1,678 985 m, seguramente no podremos sacar partido en la vida cotidiana de esa información adicional que nos proporciona medir con tanta exactitud. Y el resultado obtenido incluso dependería de factores variables, como, por ejemplo, la forma de nuestro peinado. Por eso utilizamos las aproximaciones.

## .1. Truncamiento y redondeo

 $\bigoplus$ 

El **truncamiento** de un número decimal consiste en quedarnos con las cifras significativas que queramos y desechar el resto. El número, una vez truncado, es menor que el original; es una aproximación por defecto. 4.1. ITUINCAITILENTO Y FECIONCIED<br>
eo de miles<br>
eo de miles<br>
eo de miles<br>
eo de miles<br>
a práctica y<br>
Unadeo, es menor que el original; es una aproximación por defensa a práctica y<br>
en el ejemp**los**<br>
en el ejemplos<br>
En el e

#### *Ejemplos*

En el ejemplo anterior, el truncamiento a la centésima consistiría en eliminar todas las cifras más allá de la centésima.

El **redondeo** consiste en elegir el número más cercano al original ajustando a un número determinado de cifras significativas.

- Si la cifra siguiente a esas cifras significativas es menor de 5, redondeamos por defecto.
- Si la cifra siguiente es mayor o igual a 5, redondeamos por exceso.

#### *Ejemplos*

Vamos a redondear a la décima 1,923. Como la cifra siguiente a la décima, la centésima, es menor que 5, redondeamos por defecto: 1,923 = 1,9.

Vamos a redondear a la décima 2,683. Como la cifra siguiente a la décima, la centésima, es mayor que 5, redondeamos por exceso: 2,683 = 2,7.

### *Actividades*

**12.** Realiza en primer lugar un truncamiento y, después, un redondeo de los siguientes números según se indica. ¿Observas alguna diferencia entre truncar y redondear? Justifica tu respuesta.

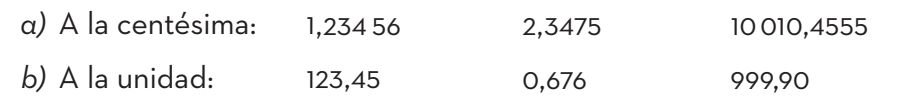

## .2. Error absoluto y relativo

Es imposible conocer con exactitud la medida de los objetos, y la mayoría de las veces es válido usar números aproximados siempre que la aproximación sea adecuada. Por este motivo, es muy importante acotar el error con el que se está trabajando. Y para hacerlo definimos el error absoluto y el error relativo.

⊕

El **error absoluto (***Ea***)** es el valor absoluto de la diferencia entre el valor estimado o aproximado y el valor real.

El **error relativo (***E<sub>r</sub>*) es el cociente entre el error absoluto y el valor real.

Error absoluto: 0,0005. Si el error relativo se multiplica por 100, el resultado será el tanto por ciento de error de nuestro dato. A esto se lo conoce como error porcentual o porcentaje.

#### **Porcentaje de error 100**· *Er*

## Fíjate

Al hacer una medida con un aparato, su precisión va a producir una aproximación que trataremos como error absoluto.

Por ejemplo: si una balanza tiene una precisión de 0,01 g, se considera que el error absoluto es 0,005 g.

Es decir, el error absoluto del dato es la mitad de la cifra siguiente a la precisión del aparato de medida. Otro ejemplo: Precisión: 0,001.

#### *Ejemplos*

Al medir las dimensiones de mi habitación obtengo los siguientes datos:

La profundidad medida con un láser es de 5,35 m, pero mi cinta métrica solo mide hasta los decímetros y la medida que he tomado es

de 5,4 m.

La cama mide 1,98 m, pero con la cinta métrica he anotado 2 m.

¿Cuáles son los errores relativo y absoluto de las medidas realizadas con la cinta

métrica con respecto a las realizadas con el láser? ¿Qué medida es más precisa?

Error en la profundidad de la habitación:

$$
E_a = \left| \text{Valor real} - \text{Valor estimado} \right| = \left| 5,35 - 5,4 \right| = 0,05 \text{ m}
$$

$$
E_r = \frac{E_a}{\text{Valor real}} = \frac{0.05}{5.35} = 0.0093
$$

El porcentaje de error es del 0,93 %.

Error en la medida de la cama:

$$
E_a = |\text{Valor real} - \text{Valor estimado}| = |1,98 - 2| = 0,02 \text{ m}
$$

$$
E_r = \frac{E_a}{\text{Valor real}} = \frac{0,02}{1,98} = 0,01
$$

El porcentaje de error es del 1%.

La medida más precisa es la de la profundidad de la habitación. A pesar de haber cometido un error absoluto mayor, es más precisa en proporción porque su error relativo es menor, como también es menor el porcentaje de error. Observa que el error relativo y el porcentaje son diferentes formas de expresar lo mismo. El porcentaje se usa porque es un tipo de expresión numérica con la que estamos muy familiarizados.  $E_s = |\text{Value} \times \text{Value}|\text{Value}}$ <br> **E.**  $\frac{E_s}{|\text{Value} \times \text{Value}|}$ <br> **E.**  $\frac{E_s}{|\text{Value} \times \text{Value}|}$ <br> **E.**  $\frac{E_s}{|\text{Value} \times \text{Value}|}$ <br> **E.**  $\frac{E_s}{|\text{Value} \times \text{Value}|}$ <br> **E.**  $\frac{E_s}{|\text{Value} \times \text{Value}|}$ <br> **E.**  $\frac{E_s}{|\text{Value} \times \text{Value}|}$ <br> **E.**  $\frac{E_s}{|\text{Value} \times \text{Value}|}$ <br>

#### *Actividades*

**13.** Pesamos a un compañero con una balanza de alta precisión y obtenemos el valor de 74,9 kg. Con una balanza de casa, algo menos precisa, este compañero había pesado 76 kg. Calcula el error absoluto y relativo de la medida. ¿Hemos cometido un error mayor del 1%?

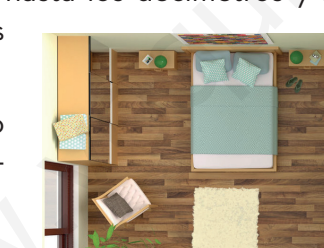

## Actividades finales

## Los números racionales

**1.** Clasifica los siguientes números decimales en exactos, periódicos puros y periódicos mixtos:

$$
-0,3;\,\frac{2}{7};\,1,\widehat{4};\,2,0\widehat{3};\frac{10}{3};\,-\frac{3}{10};\,1,234\,567
$$

**2.**  $\frac{96}{25}$  **I** Simplifica las siguientes fracciones:

a) 
$$
\frac{12}{4}
$$
 b)  $\frac{-21}{49}$  c)  $\frac{124}{256}$ 

**3.** Clasifica los siguientes números racionales en decimales exactos, periódicos puros y periódicos mixtos, y justifícalo:

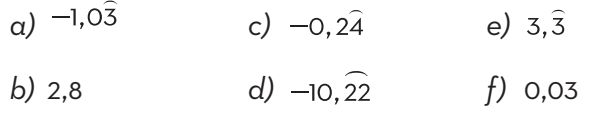

**4.** Relaciona en tu cuaderno cada fracción con la representación gráfica que le corresponda:

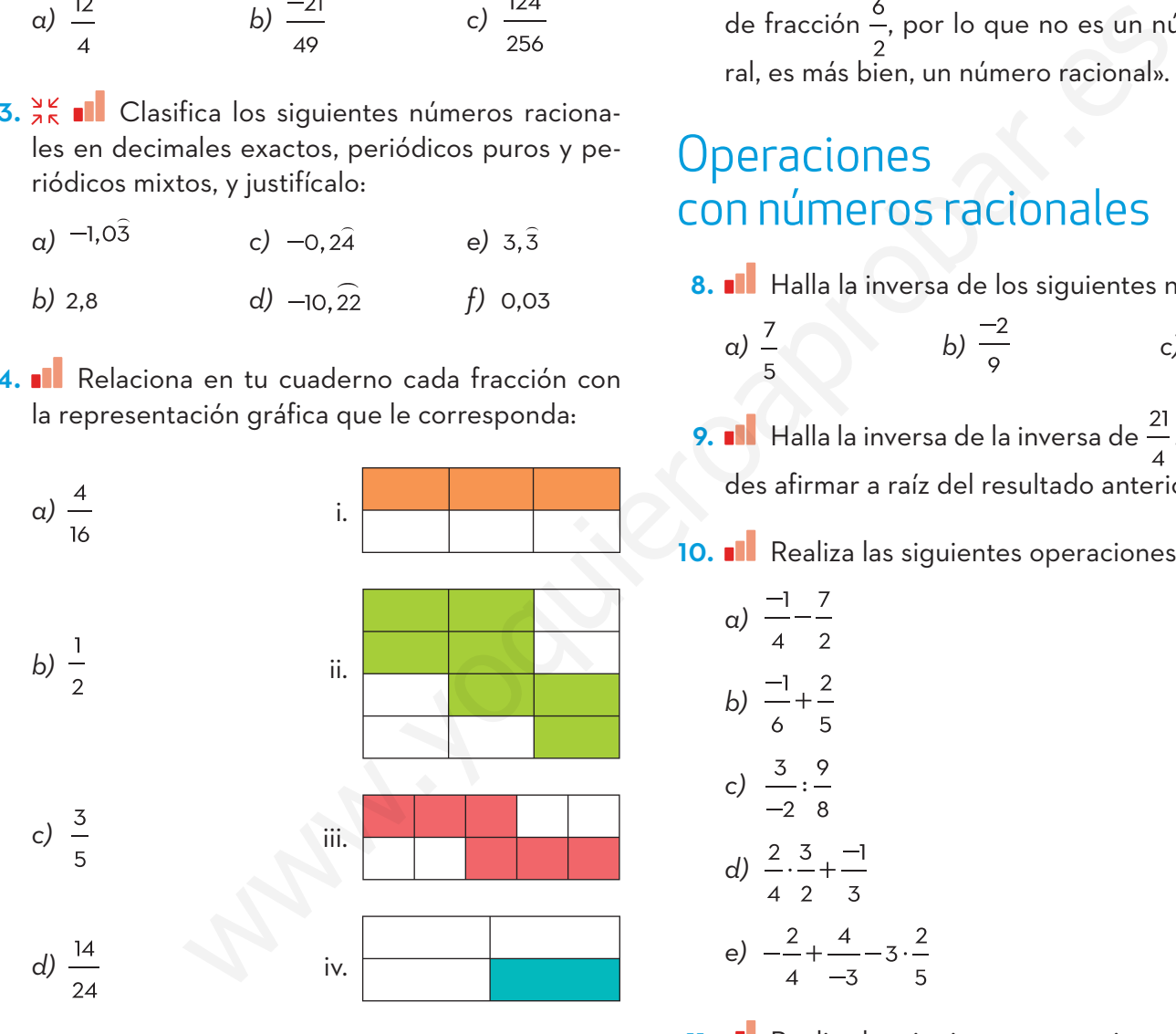

**5. Il** Ordena de mayor a menor:

- $\alpha$ ) 1,2; -2; 1,2 $\hat{3}$ ; -2,1; 0,002
- *b*)  $\frac{3}{6}, \frac{-2}{3}, \frac{6}{10}, \frac{1}{20}$

c) 
$$
\frac{24}{5}, \frac{1}{3}, \frac{-26}{10}, \frac{90}{-30}
$$

⊕

**6. Il** Ordena de menor a mayor:

 $\alpha$ ) 0.1345; 1.2; 0.1346; -2.63

b) 
$$
\frac{2}{3}, \frac{3}{2}, \frac{-10}{2}, \frac{4}{5}, -\frac{1}{10}
$$

 $\bigcirc$ 

**7.** Lee la siguiente afirmación. ¿Existe algún error? Razona tu respuesta.

«El número 3 también se puede escribir en forma de fracción  $\frac{6}{3}$ , por lo que no es un número natural, es más bien, un número racional».

## **Operaciones** con números racionales

8. **Il** Halla la inversa de los siguientes números:

a) 
$$
\frac{7}{5}
$$
 b)  $\frac{-2}{9}$  c) 3

**9. Il** Halla la inversa de la inversa de  $\frac{21}{4}$ . ¿Qué puedes afirmar a raíz del resultado anterior?

10. **Il** Realiza las siguientes operaciones:

a) 
$$
\frac{-1}{4} - \frac{7}{2}
$$
  
\nb)  $\frac{-1}{6} + \frac{2}{5}$   
\nc)  $\frac{3}{-2} : \frac{9}{8}$   
\nd)  $\frac{2}{4} : \frac{3}{2} + \frac{-1}{3}$   
\ne)  $-\frac{2}{4} + \frac{4}{-3}$ 

**11.** Realiza las siguientes operaciones:

a) 
$$
8 + \frac{3}{5} - \frac{-23}{10}
$$
  
\nb)  $\frac{2}{4} : \frac{3}{5} - \frac{7}{2} : \frac{1}{3}$   
\nc)  $3 \cdot \frac{-2}{7} : \frac{6}{21} - \frac{10}{3} + 2 \cdot \frac{3}{-5}$ 

12. IL Identifica los errores cometidos en los siguientes cálculos:

a) 
$$
\frac{-15}{6} + 2 = \frac{-13}{6}
$$
  
\nb)  $\frac{5}{3} - (\frac{1}{2} - 2) = \frac{5}{3} - \frac{1}{2} - 2 = \frac{10}{6} - \frac{3}{6} - \frac{12}{6} = \frac{-5}{6}$   
\nc)  $\frac{2}{4} : \frac{3}{5} = \frac{4}{2} : \frac{3}{5} = \frac{6}{5}$   
\nd)  $\frac{5}{6} - (\frac{7}{2} + \frac{1}{3}) = \frac{5}{6} - \frac{7}{2} + \frac{1}{3} = \frac{5 - 21}{6} + \frac{1}{6} = \frac{-15}{6}$   
\ne)  $\frac{1 - \frac{1}{2}}{1 - \frac{1}{2}}$   
\nf)  $\frac{1}{2} - \frac{1}{3} = (\frac{1}{2}) :(-\frac{2}{3}) = 3$   
\n15. **1** Halla la fraction generatrix d  
\n**15**. **1** Halla la fraction generatrix d  
\n**16**. **1** Halla la fraction generatrix d  
\n**17**. **18** Representa estos números ra  
\n*a*)  $(\frac{3}{2} - \frac{2}{3}) : \frac{1}{6} - 2 : \frac{5}{3}$   
\n*b*)  $45(\frac{-1}{5} + \frac{2}{9}) : \frac{1}{10} - 3 :(\frac{2}{3} + \frac{-2}{5})$   
\n**18** Reliza las siguientes operaciones combina-  
\n**19**. **10**, 125  
\n**11** Rectiate expressions of  
\n**11**. **10** Representa estos números ra  
\n**11** Rediza las siguientes operaciones combina-  
\ndas:  
\n**13**. **11** Electda las siguientes operac  
\ndas:  
\n**14** Rediza las siguientes operaciones combina-  
\n**15**. **11** Halla la fraction generatrix d  
\n20, 1, 25 d  
\n35. **16 11** Representa estos números ra  
\ncefo.  
\n**17**. **11** Electda las siguientes operac  
\ndas.  
\

13. XXX II Realiza las siguientes operaciones:

a) 
$$
\left(\frac{3}{2} - \frac{2}{3}\right)
$$
:  $\frac{1}{6} - 2$ :  $\frac{5}{3}$   
\nb)  $45\left(\frac{-1}{5} + \frac{2}{9}\right) \frac{1}{18} - 3$ :  $\left(\frac{2}{3} + \frac{-2}{5}\right)$   
\nc)  $\left[\left(\frac{3}{3} + \frac{2}{9}\right)$ :  $\frac{1}{4} - 3\left(\frac{1}{-4} + \frac{2}{3}\right)\right]$ :  $\left(\frac{1}{5} - 1\right)$ 

14. **1** Realiza las siguientes operaciones combinadas:

a) 
$$
\frac{\frac{1}{3} - \frac{2}{9}}{\frac{1}{6} + \frac{2}{-3}}
$$
  
b) 
$$
\frac{1 + \frac{1}{2}}{1 - \frac{1}{2}} - 1
$$

◈

c) 
$$
\frac{2}{-3\left(1-\frac{2}{9}\right)}:\frac{2}{3-5}
$$

$$
d) \frac{2 + \frac{2}{3}}{3} - \frac{2}{3}
$$
  
1 +  $\frac{1}{1 + \frac{1}{1 + \frac{1}{1 + \frac{1}{1}}}}$   
e)  $\frac{1 - \frac{1}{1 - \frac{1}{1$ 

 $\bigodot$ 

## Los números decimales como fracción

**15.** Halla la fracción generatriz de los siguientes números racionales:

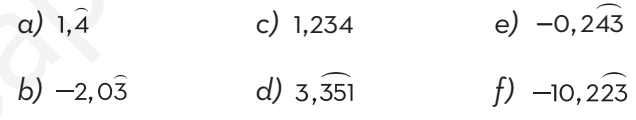

16. **Il** Representa estos números racionales en una recta expresándolos primero en forma de fracción:

*a*) 1,25 *b*)  $1,3$  *c*)  $-0,6$ 

17. **Il** Efectúa las siguientes operaciones:

a) 0,2-5,35  
\nb) 
$$
\frac{-0,21}{1,32}
$$
  
\nc)  $\frac{-0,2}{0,33} - \frac{1}{0,6}$   
\nd)  $\frac{1,2}{-0,5} + \frac{-2}{0,3}$   
\ne)  $\frac{3}{0,25} - \frac{-2,2}{0,3}$ 

18. IL dCómo repartirías dos tartas entre 18 niños de forma que todos comieran la misma cantidad? ¿Qué parte comería cada uno?

◈

## Actividades finales

- 19. XX II Necesitamos comprar 11 l de agua y solo venden botellas de 33 cl (un tercio de litro). Contesta a las siguientes preguntas:
	- *a)* ¿Cuántas botellas tendríamos que comprar?
	- *b)* Si las botellas fueran de dos tercios de litro, ¿podríamos comprar 11 l?
	- *c)* ¿Cuántos litros de agua podríamos comprar como máximo sin sobrepasar los 11 l?
- 20. **Para hacer una macedonia especial, necesita**mos 200 g de fruta y 80 g de zumo.
	- *a)* ¿Cuánta fruta tendríamos que usar si solo tuviésemos 20 g de zumo?
	- *b)* Y si tuviésemos 150 g de fruta, ¿cuánto zumo usaríamos?
- 21. **I**Un distribuidor de salsas americanas ha comprado 1600 l de kétchup a 1,6 €/l. Ha vendido una cuarta parte del total a 4 €/l, dos cuartas partes a 3,2 €/l y el resto a 5,2 €/l. Haciendo uso de la calculadora, contesta: eventual manual del seguente de la sentena.<br>
intua tendiamos que usar si solo tu-<br>
inta tendiamos que usar si solo tu-<br>
24. **al** Redondea los siguientes número:<br>
semos 150 g de zumo?<br>
29 de zumo?<br>
semos 150 g de fruta, cu
	- *a)* ¿Cuánto ha ganado el distribuidor?
	- *b)* Si tuviera que pagar como impuestos una décima parte de lo ganado, ¿cuánto le quedaría de beneficio?
	- *c)* ¿Qué parte del total cobrado se ha gastado en el producto? ¿Qué parte ha sido ganancia neta?
- 22. **Il** Luis, María y Pedro quieren pedir unas pizzas. Analiza la siguiente información y contesta a las preguntas:
	- Luis quiere comer dos quintos de una pizza.
	- María no puede más que con un tercio.
	- Pedro se come sin problemas hasta media pizza.
	- *a)* ¿En cuántas porciones iguales tenemos que dividir las pizzas para que cada uno coma exactamente su parte?
	- *b)* ¿Cuántas pizzas necesitaremos?
	- *c)* ¿Cuánta pizza sobrará?

## Aproximaciones y errores

- 23. **T** Trunca los siguientes números racionales según se indique:
	- *a)* 1,236 a la centésima.

 $\bigodot$ 

- *b)* -23,998 a la décima.
- *c)* 234,23 a la unidad.
- *d)* -21,905 337 8 a cuatro cifras decimales.
- *e)* 4556,34 a la centena.
- *f)* 13 333 406 a la decena.
- 24. **Il** Redondea los siguientes números racionales según se indique:
	- *a)* 1,236 a la centésima.
	- *b)* -23,998 a la décima.
	- *c)* 234,23 a la unidad.
	- *d)* -21,905 337 8 a cuatro cifras decimales.
	- *e)* 4556,34 a la centena.
	- *f)* 13 333 406 a la decena.
- 25. **T** Trunca primero y luego redondea, en ambos casos a la decena, el número 238,3.
	- *a)* ¿En qué aproximación se ha cometido mayor error?
	- *b)* ¿Qué aproximación es más precisa?
- 26. **C**alcula los errores absoluto y relativo, y el porcentaje de error, de la siguiente situación:

«Una pieza de un brazo de un robot mide 0,45 m. La cinta métrica con la que se han tomado las medidas solo mide decímetros, y se han medido 0,5 m».

- 27. **Il** ¿En cuál de las medidas siguientes se comete mayor error? ¿Cuál es la más precisa?
	- *a)* El radio de la Tierra mide 6371 km, pero hemos cometido un error de 150 km en la estimación.
	- *b)* El punto de costa más próximo a la Puerta del Sol se encuentra a 368 km si lo medimos con Google Earth, que ofrece una precisión de 5 km.

 $\bigcirc$ 

- 28. XX II Calcula el porcentaje de error que cometemos si pesamos un paquete de folios de 550 g con una balanza que tiene una precisión máxima de 0,1 kg.
- 29. XXX III En una caja de cereales viene indicado que el contenido es de 250 g, aunque la ley permite cometer errores de un 10 % en este tipo de envases. En relación con la caja de cereales, ¿cuál es el error relativo permitido? ¿Y el absoluto? ¿Entre qué valores, superior e inferior, puede estar el peso real de los cereales para no infringir la ley?
- **30.** Inventa una situación en la que el porcentaje de error cometido sea del 14 %.
- **31. 12 III** Un ascensor puede elevar hasta 450 kg. Para hallar este dato han usado un margen de seguridad equivalente a un error relativo de 0,9. De esta forma, el límite de los 450 kg no es real, sino que el ascensor puede subir más peso sin que se produzca un accidente. ¿Podrías calcular el peso máximo que es capaz de levantar el ascensor?
- **32.** El error porcentual de un aparato de medida de temperaturas es del 10 %. Queremos construir un sistema de alarma que se dispare y avise de un posible incendio cuando la temperatura suba por encima de 50 °C. ¿A qué temperatura programaremos el disparo de la alarma para asegurarnos de que en todos los casos se ponga en marcha el protocolo de incendios a los 50 °C? el error relativo permitido? <sup>2</sup> $Y$  el abso-<br>
tenga como solución un número r<br>
el epso real de los cereales para no<br>
la ley?<br>
ta una situación en la que el porcentaje<br>
cometido sea del la %.<br>
<br>
la ascensor puede elevar ha

### Síntesis

**33. I** Opera las siguientes fracciones, hallando previamente la fracción generatriz correspondiente:

$$
\frac{4,12}{1,34-\frac{5}{10}}
$$

- *a)* Con la ayuda de la calculadora, halla el resultado y redondea a la décima.
- *b)* Calcula el error relativo cometido.
- *c)* ¿Qué error cometeríamos si en lugar de redondear truncáramos a la unidad?
- **34.** Fíjate en el siguiente desarrollo. Puedes ver cómo alguien se puede inventar un problema que tenga como solución un número racional:

$$
\frac{4}{15} = \frac{3}{15} + \frac{1}{15} = \frac{1}{5} + \frac{1}{15} =
$$

$$
= \left(\frac{5}{5} - \frac{4}{5}\right) + \left(\frac{1}{3} \cdot \frac{1}{5}\right) =
$$

$$
= \left(1 - \frac{4}{5}\right) - \left(\frac{1}{3} \cdot (-5)\right)
$$

iAhora te toca a ti! Busca una operación que tenga como resultado:

 $\alpha$ )  $\frac{-1}{2}$ 

♠

 $\bigoplus$ 

- *b)* 0,31 (no olvides hallar su fracción generatriz para poder hacerlo).
- **35.** Dada la siguiente operación, resuélvela, redondea el resultado a la décima, y calcula el error absoluto y relativo que cometes en ese redondeo:

$$
\frac{36}{21} \cdot \frac{7}{3} + \frac{13}{50} + \frac{32}{46} \cdot \frac{32}{92}
$$

¿Eres capaz de identificar los distintos tipos de números decimales? ¿Puedes operar con los diferentes tipos?

¿Tienes la sensación de haber aprendido cosas nuevas?

Piensa en tu proceso de aprendizaje de esta unidad. ¿Qué aspectos destacarías? ¿Hay algún aspecto que te gustaría mejorar?

## Actividades PISA

## Ensamblando ventiladores

◈

Una fábrica de motores eléctricos para ventiladores necesita fabricar un motor que pueda servir para ventiladores de dos y tres aspas. La pieza para fijar las aspas debe ser la misma para todos los ventiladores, y se deberían poder ensamblar tanto dos como tres aspas.

#### Actividad **1**

Fíjate en que para poder fijar dos y tres aspas es necesario que se pueda dividir la pieza en mitades y en tercios. Por tanto, necesitamos dividir la pieza en un número de partes que permitan seleccionar  $\frac{1}{2}y\frac{1}{z}$ . Si buscamos su denominador común, habremos resuelto el problema.

#### Actividad **2**

◈

En esta actividad estudiarás qué tipo de número racional es. Una vez hecha la división, se obtiene la solución en revoluciones por segundo.

#### Actividad **3**

Se trata de analizar si, al tener 48 cm en lugar de 50 cm, cometemos un error porcentual de más del 5 % o, lo que es equivalente, un error relativo de 0,05.

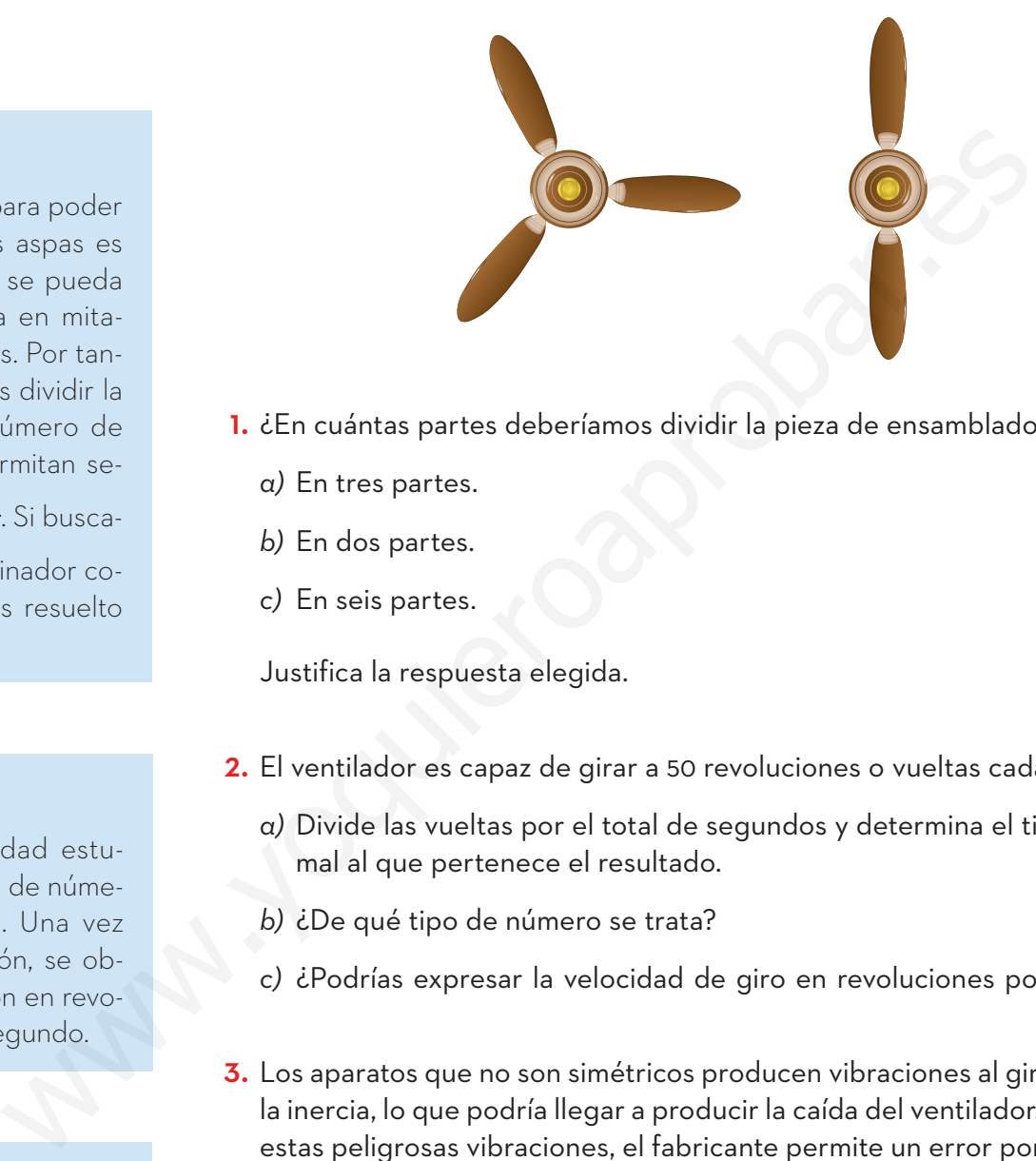

- 1. ¿En cuántas partes deberíamos dividir la pieza de ensamblado?
	- *a)* En tres partes.
	- *b)* En dos partes.
	- *c)* En seis partes.

Justifica la respuesta elegida.

- **2.** El ventilador es capaz de girar a 50 revoluciones o vueltas cada 30 s.
	- *a)* Divide las vueltas por el total de segundos y determina el tipo de decimal al que pertenece el resultado.
	- *b)* ¿De qué tipo de número se trata?

◈

- *c)* ¿Podrías expresar la velocidad de giro en revoluciones por segundo?
- **3.** Los aparatos que no son simétricos producen vibraciones al girar debido a la inercia, lo que podría llegar a producir la caída del ventilador. Para evitar estas peligrosas vibraciones, el fabricante permite un error porcentual del 5 % en el tamaño de las aspas. La medida estándar del aspa es de 50 cm, y en la caja que ha recibido un cliente hay un aspa de 48 cm. ¿Podemos usar el aspa en el ventilador sin poner en riesgo la instalación?

Autoevaluación 

**1.** Expresa en forma de fracción:

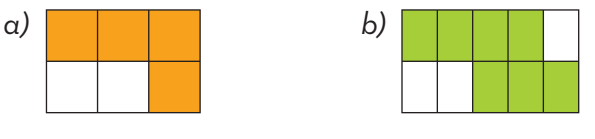

**2.** Clasifica los siguientes números racionales en decimales exactos, periódicos puros o periódicos mixtos:

a) 
$$
-1,5
$$
 c) 2,33 e)  $1,34$ 

- *b*)  $\frac{2}{5}$ *d)*  $-\frac{9}{3}$ *f*)  $-5, 2\overline{3}$
- **3.** Simplifica y representa gráficamente sobre una recta las siguientes fracciones:

a) 
$$
\frac{2}{14}
$$
 b)  $\frac{-35}{42}$ 

**4.** Realiza las siguientes operaciones:

a) 
$$
\frac{3}{7} - \frac{10}{3}
$$
 b)  $\frac{4}{7} - 2 \cdot \frac{3}{8} + \frac{1}{4}$ 

**5.** Realiza la siguiente operación:

◈

$$
-2\left(\frac{5}{3}-\frac{2}{4}\right):\frac{1}{6}-2:\frac{5}{3}
$$

Mapa conceptual

**6.** Realiza la siguiente operación:

⊕

$$
\left(\frac{10}{4} - \frac{4}{5}\right) : \frac{1}{6} - 2\left[\left(\frac{6}{7} + \frac{3}{2}\right) - 3 \cdot \frac{2}{21}\right]
$$

**7.** Obtén la fracción generatriz de los siguientes números:

 $a)$  1,45 *b)*  $0,5$  *c)* 3,246

**8.** Opera la siguiente expresión:

$$
\frac{-0,1\overline{3}}{2,\overline{3}}
$$

- **9.** Redondea y trunca a la unidad: 249,99.
- **10.** Calcula el error absoluto y relativo cometidos en el truncamiento y el redondeo de la actividad anterior.
- **11.** Un grifo es capaz de llenar un depósito en 6 h, y otro grifo más ancho llenaría el mismo depósito en 4 h. ¿Qué fracción del depósito llenarían los dos juntos en 1 h? ¿Estaría lleno el depósito al cabo de 3 h?

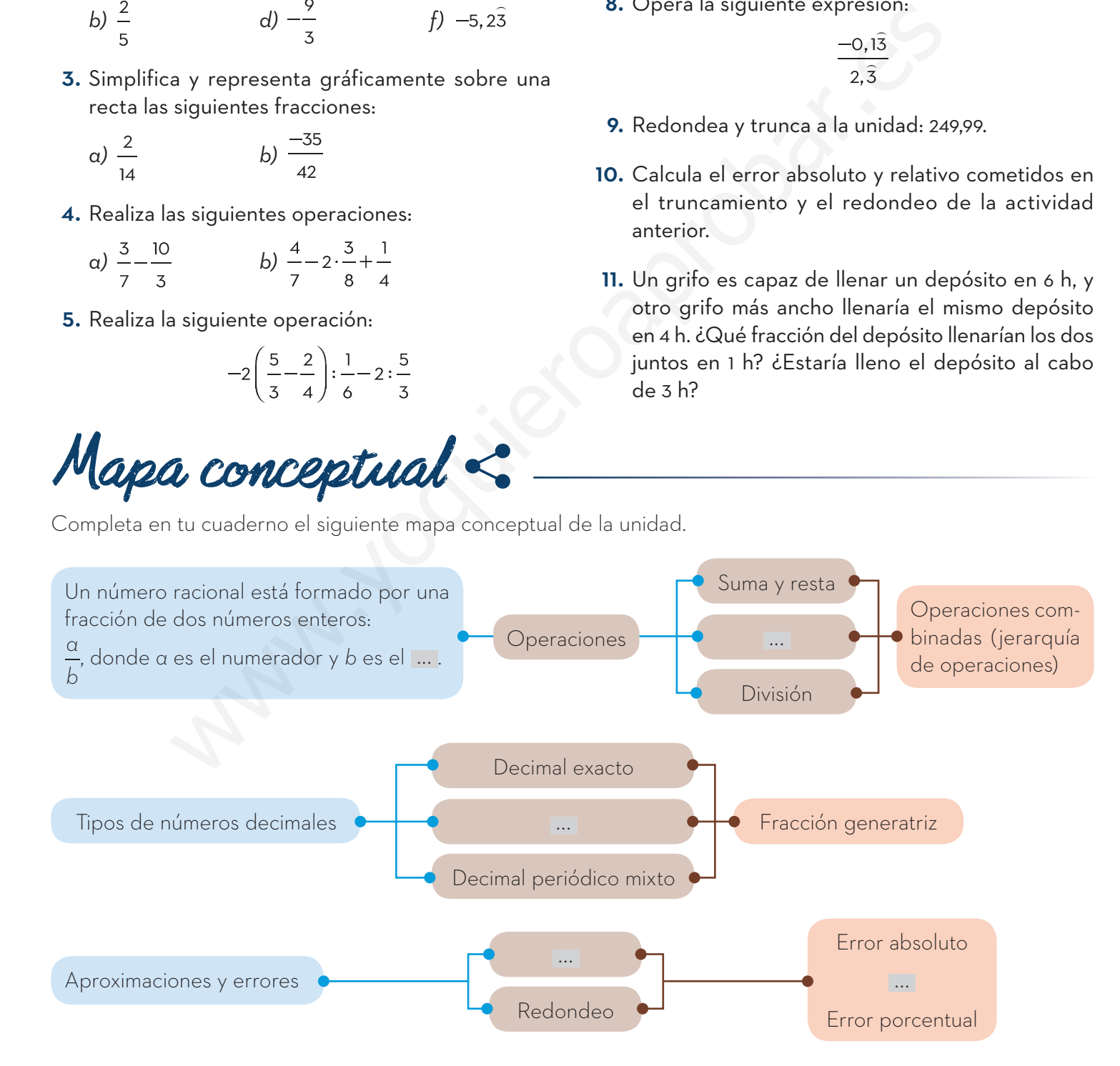

◈